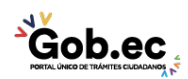

Código de Trámite: GADDMQ-MO-EMO-29 Página 1 de 2

## Información de Trámite

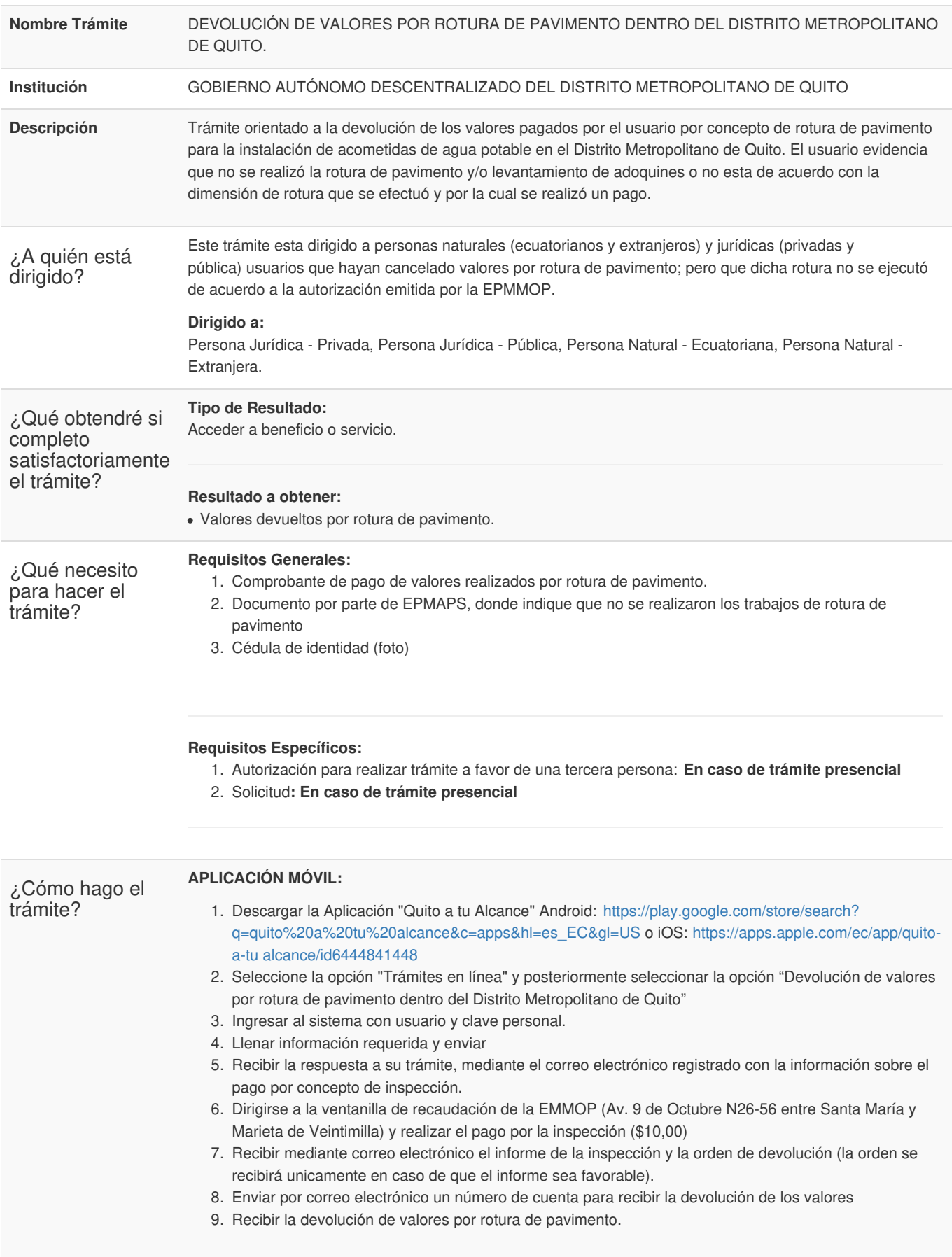

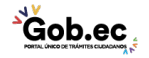

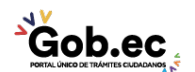

Código de Trámite: GADDMQ-MO-EMO-29 Página 2 de 2

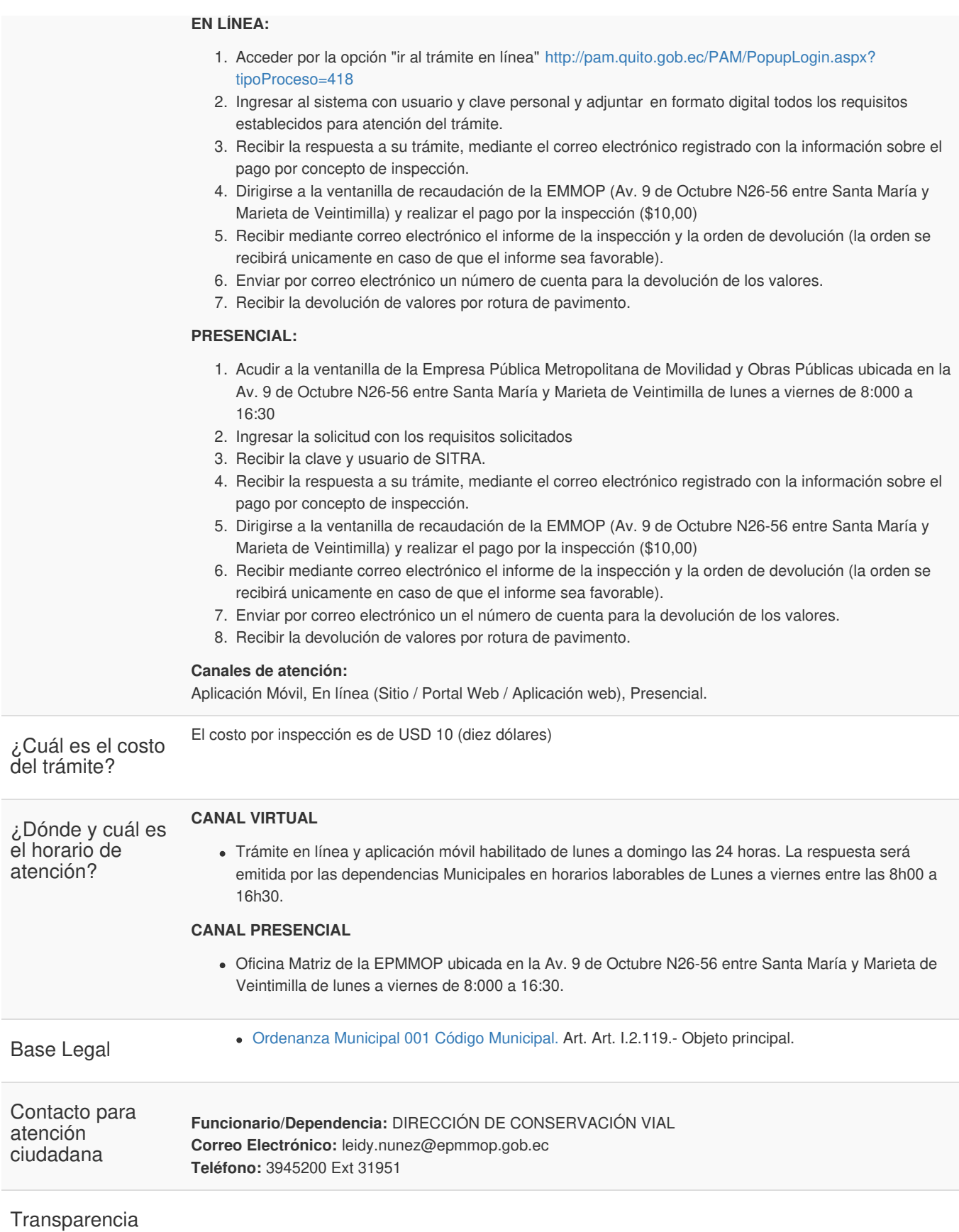

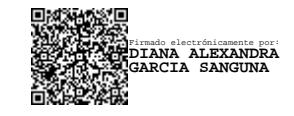

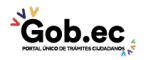